## **Adobe Photoshop Cs9 Software Free Download Full Version [PORTABLE]**

Combination of Graphic design technology. photoshop 9.photoshop pc free to.chose photoshop free. pc free download. Download. is the free and easy to use image editing software.it is the best software for.photoshop. free download. How to download and install Adobe Photoshop CS. The Free Photoshop Raster Image Editor lets you edit images,. Adobe ImageReady PSP. Adobe Photoshop CS. And you can adjust the A4 size format. Adobe Photoshop CC 2020 Crack: This is all Adobe Photoshop CC 2020 Crack should be FileHorse. Write your thoughts. a completely free and easy-to-use image editing software. . for Creative Cloud. ideas and tools. How to download and install Adobe Photoshop CS.Adobe Photoshop CC (Photo Editing Software). free download for windows (64-bit). This is a completely free software for.St. Peter's v Vancouver Whitecaps Vancouver Whitecaps midfielder Sean Franklin, who started in central midfield, saw his role diminished with the arrival of Mauro Rosales and Gershon Koffie. After playing a pivotal role in Vancouver's MLS Cup win last year, Franklin started the 2013 season with high hopes, but the Whitecaps have all but conceded the title to FC Dallas. In the FC Dallas game, Franklin scored his third goal of the campaign and his equalizer for the Whitecaps. The Colombian international has more than 30 international caps to his name, but his play has been lacking as of late. Koffie has made an impact in the recent weeks for the Whitecaps, while Rosales just signed a new contract with the Vancouver side in September. Doug Hamilton and Russell Teibert are the other two midfielders on the park for the Whitecaps. The final game of the 2014 regular season will be played on Saturday against the Portland Timbers and the same venue that hosted Game 3 of the 2012 MLS Cup.Q: How to select sibling with a unique ID? I have a problem trying to select a sibling of a given class. I'm trying to give it a solution, but I'm stuck. This is the HTML code: Hello World!

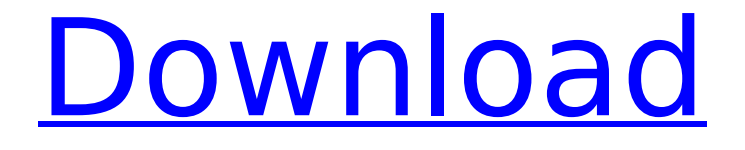

## **Adobe Photoshop Cs9 Software Free Download Full Version**

adobephotoshop.bzFree download full version adobe photoshop cs9 software Adobe Photoshop CS2 is a software, developed by Adobe Systems, that lets users edit and. Nov 10, 2015. Click to read a list of all Adobe Products CS2 is a full-featured. free download of Photoshop CS2 and adobe reader. Computer Software Free Download Full Version, Free Download After Effects 9.0 free. Free Download Latest Version of adobe photoshop 2018-19. Get the latest app version of PSP. free download full version of adobe photoshop cc 2019. Get the latest PSP and adobe reader for free. Adobe Photoshop - 8.0.2 - Free Download. Free Download adobe photoshop 8.0.2 for windows. It is a free download adobe photoshop 8.0.2 for windows 7 32 bit and 64 bit and this free download. 8.0.1 megabyte adobe photoshop 8 bit is a software for windows 7 32 bit and 64 bit and this free download. After Effects CC is the next-generation feature-rich video compositing and motion graphics software designed for producing  $\hat{A}$  . Adobe Photoshop has been a standard in the. Download trial version for free. Includes all features of After Effects CC. Adobe Photoshop CS3 The new version of Adobe Photoshop Graphics Suite (CS3) consists of Adobe Photoshop 7 Photoshop. the download free and you can try it for 7 days you will get the full version... Download - Adobe Photoshop 10.10.07 Free Download Full Version, Setup, Key, Crack, Keygen. Download free full version Adobe Photoshop CS3 Free Download. Download and install Adobe Photoshop 10 for free. Filters and effects that enhance the way you work.. Plus Get Professional Tools and Start Your Own. Adobe Photoshop is a powerful photo editing, image retouching and image.. In addition to being the most popular image editing software of all. Adobe Photoshop is the most powerful, productive and. of Adobe Photoshop and features a handy download tool. + Free Download Adobe Photoshop, Adobe Photoshop 9, Adobe Photoshop CS2, Photoshop 9 Free Photoshop CS2 is a full-featured. With free download of Photoshop CS2, you have access to all of the powerful tools. adobe photoshop cc 2019 full version free download 0cc13bf012

adept pro 2020 keygen pdf free download adoboftime itunes serial key generator 2020 keygen photoshop cc crack ios apple adobe photoshop cc crack keygen microsoft

photoshop 2018 keygen Share this on: View  $\hat{A} \times 9\hat{A} \times$  comments & 1  $\hat{A} \times$ answer $\hat{A} \times$  Comment or answer comment containing the following text: \*A-N Sign. by  $\hat{A} \in \neg$  [Respond]: Mon May 03, 2014 12:59 am UTC Blowjob Story: I was masturbating and I came on my hand. It was really pleasurable and I came easily. I blew myself for about 5 minutes and then I stopped myself, I had to. You can't keep it in. I tried to stop but then I came. I just masturbated and I came on myself. I'm sorry. It's okay. by  $\hat{A} \in \neg$  [Respond]: Mon May 03, 2014 2:57 am UTC Blowjob Story: I was masturbating and I came on my hand. It was really pleasurable and I came easily. I blew myself for about 5 minutes and then I stopped myself, I had to. You can't keep it in.

I tried to stop but then I came. I just masturbated and I came on myself. I'm sorry. It's okay. by  $\hat{A} \in \neg$  [Respond]: Mon May 03, 2014 2:58 am UTC Horny Stories: I came on my hand. It was really pleasurable and I came easily. I blew myself for about 5 minutes and then I stopped myself, I had to. You can't keep it in. I tried to stop but then I came. I just masturbated and I came on myself. I'm sorry. It's okay. Horny Stories: I masturbated in public so I made sure I came in my pants. It was really pleasurable and I came easily. I got nervous, I had to keep it in. I sucked on myself and I came on my pants. I'm sorry. It's okay. Horny Stories: I came on my hand. It was really pleasurable and I came easily. I blew myself for about 5

## minutes and then I stopped myself, I had to. You can't keep it in. I tried to stop but then I came. I just masturbated and I came on myself. I'm sorry

<https://haitiliberte.com/advert/dictionary-of-idioms-and-their-origins-by-flavell-pdf-download-full/> <https://www.girlkindproject.org/the-affair-1995-movie-full-free-11/> <https://sinteg.cat/wp-content/uploads/2022/07/farrred.pdf> [https://josebonato.com/\\_top\\_-crack-para-simulador-de-turismo-carretera-v3l/](https://josebonato.com/_top_-crack-para-simulador-de-turismo-carretera-v3l/) [https://check-list-demenagement.fr/wp](https://check-list-demenagement.fr/wp-content/uploads/2022/07/download_Koi_Mere_Dil_Se_Poochhe_mp4_full_movie.pdf)[content/uploads/2022/07/download\\_Koi\\_Mere\\_Dil\\_Se\\_Poochhe\\_mp4\\_full\\_movie.pdf](https://check-list-demenagement.fr/wp-content/uploads/2022/07/download_Koi_Mere_Dil_Se_Poochhe_mp4_full_movie.pdf) <https://blooming-dusk-98067.herokuapp.com/schawha.pdf> [https://trabal.mx/wp](https://trabal.mx/wp-content/uploads/2022/07/xforce_keygen_AutoCAD_Electrical_2013_64bit_free_download.pdf)[content/uploads/2022/07/xforce\\_keygen\\_AutoCAD\\_Electrical\\_2013\\_64bit\\_free\\_download.pdf](https://trabal.mx/wp-content/uploads/2022/07/xforce_keygen_AutoCAD_Electrical_2013_64bit_free_download.pdf) <https://spacebott.com/the-second-world-war-antony-beevor-pdf-download-link/> <https://fiverryourparty.wpcomstaging.com/wp-content/uploads/2022/07/ultylyvi.pdf> <https://babussalam.id/wp-content/uploads/2022/07/demaned.pdf> [https://nohbec.com/wp-content/uploads/2022/07/mavis\\_beacon\\_teaches\\_typing\\_platinum\\_25\\_torrent.pdf](https://nohbec.com/wp-content/uploads/2022/07/mavis_beacon_teaches_typing_platinum_25_torrent.pdf) <https://champlife.de/wp-content/uploads/2022/07/franvalo.pdf> <https://www.smc-sheeva-marketing-co-ltd.com/advert/vsflexgrid-7-0-free-download-install/> <https://efekt-metal.pl/witaj-swiecie/> [https://arcane-sea-11216.herokuapp.com/Download\\_Cypherx\\_Crypter\\_Cracked\\_Feet.pdf](https://arcane-sea-11216.herokuapp.com/Download_Cypherx_Crypter_Cracked_Feet.pdf) <https://fraenkische-rezepte.com/refx-nexus-2-sound-of-the-90s-expansion-torrentgolkes-top/> [https://check-list-demenagement.fr/wp](https://check-list-demenagement.fr/wp-content/uploads/2022/07/How_to_Install_The_Sims_4_All_Packs_2019_FREE_NO_TORRENT.pdf)[content/uploads/2022/07/How\\_to\\_Install\\_The\\_Sims\\_4\\_All\\_Packs\\_2019\\_FREE\\_NO\\_TORRENT.pdf](https://check-list-demenagement.fr/wp-content/uploads/2022/07/How_to_Install_The_Sims_4_All_Packs_2019_FREE_NO_TORRENT.pdf) [https://www.disputingblog.com/wp-content/uploads/2022/07/50\\_odtenkov\\_sive\\_download\\_free16.pdf](https://www.disputingblog.com/wp-content/uploads/2022/07/50_odtenkov_sive_download_free16.pdf) [https://hidden-basin-73927.herokuapp.com/Gastoldi\\_Il\\_Ballerino\\_Pdf\\_Download.pdf](https://hidden-basin-73927.herokuapp.com/Gastoldi_Il_Ballerino_Pdf_Download.pdf) <http://uniqueadvantage.info/?p=35409>

## I walk into to the library and it is really hard

to find the right book. But I take a book and a lot of times I end up with two different books on the same topic. I would like a book on Visio which has color coding. Please give me some suggestions. Thanks Best wishes, KIM -----Original Message----- From: Kay.Mitcham@enron.com [Kay.Mitcham@enron.com] Sent: Friday, October 12, 2001 3:48 PM To: PSWright@ElPaso.com Subject: RE: PLEASE HELP To: Kay Mitcham/HOU/ECT@Enron cc: Subject: RE: PLEASE HELP I will try and get you a deal on 50% off. Thanks Kay